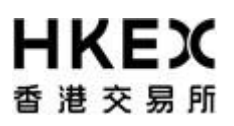

## **Emergency Arrangement**

## **Activity Rundown for OCG-C fallback to OCG on 25-26 September 2021**

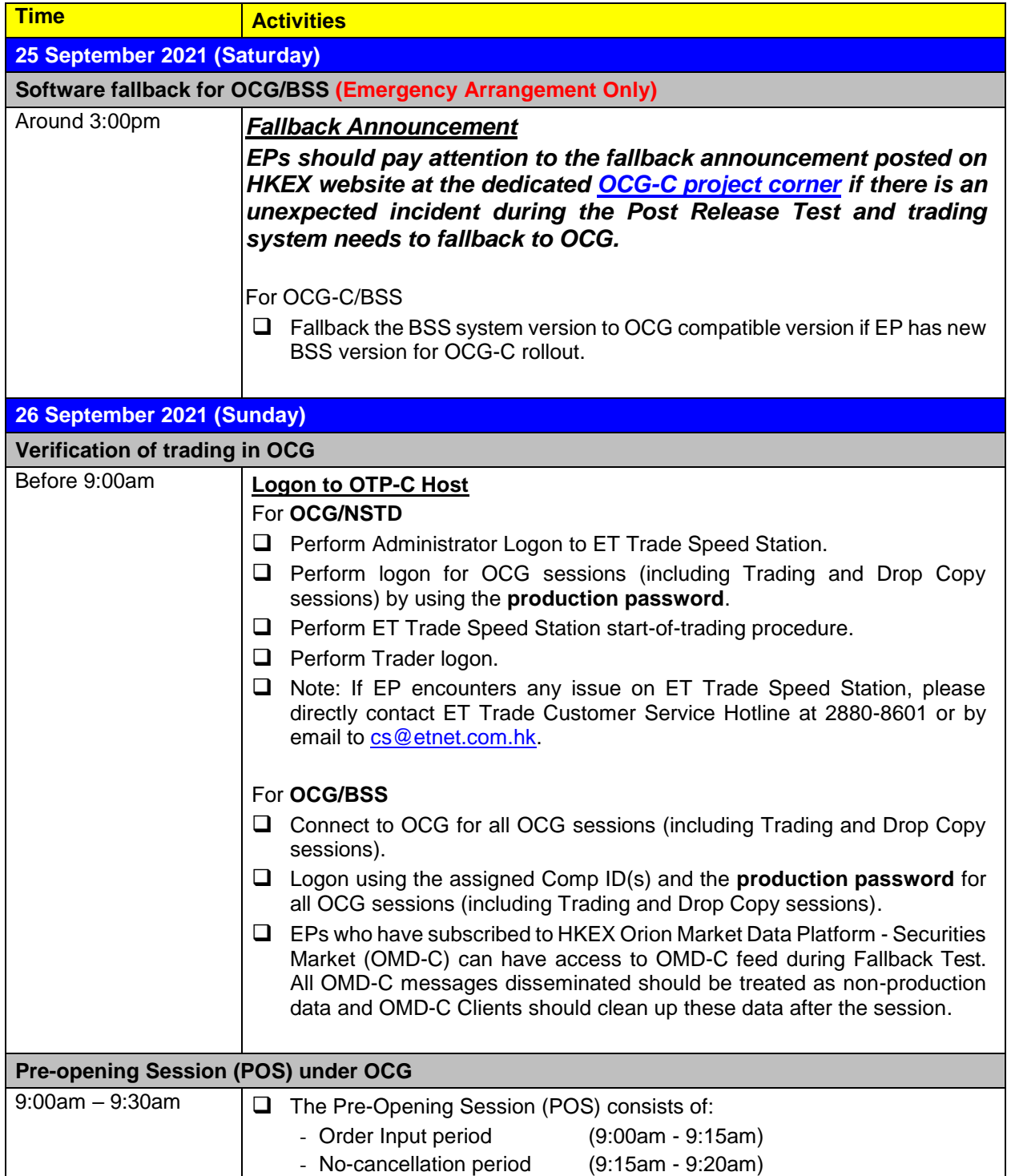

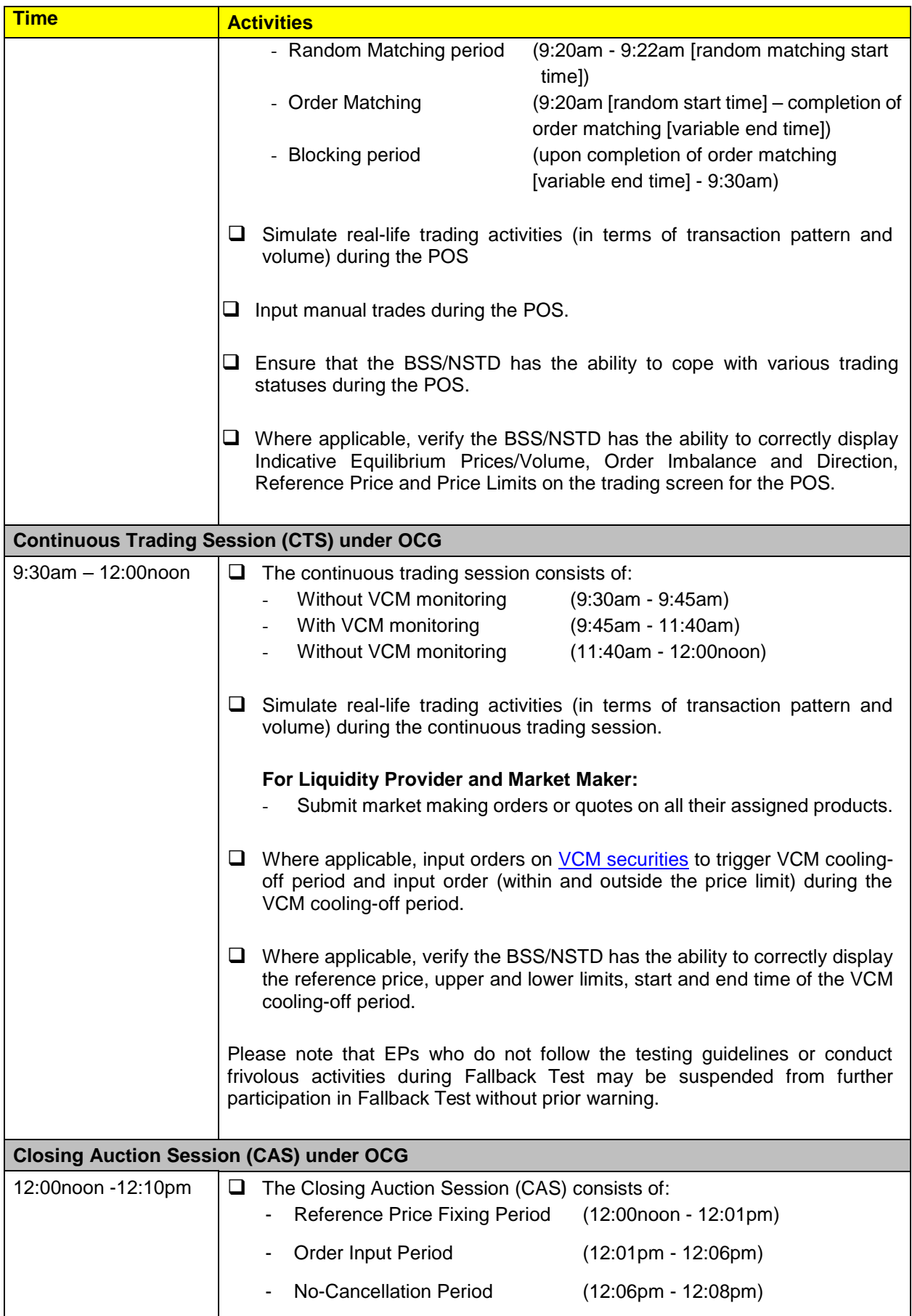

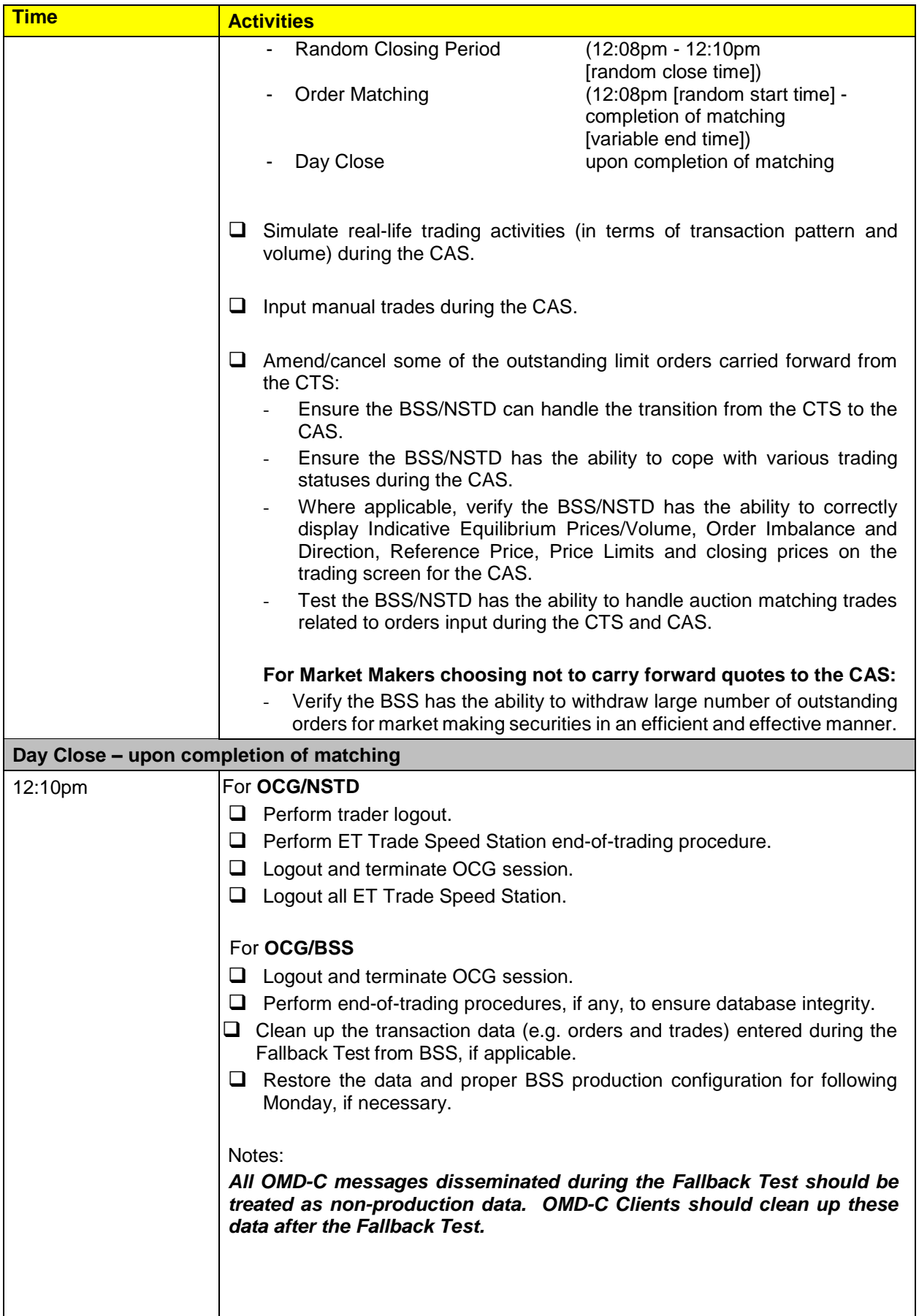

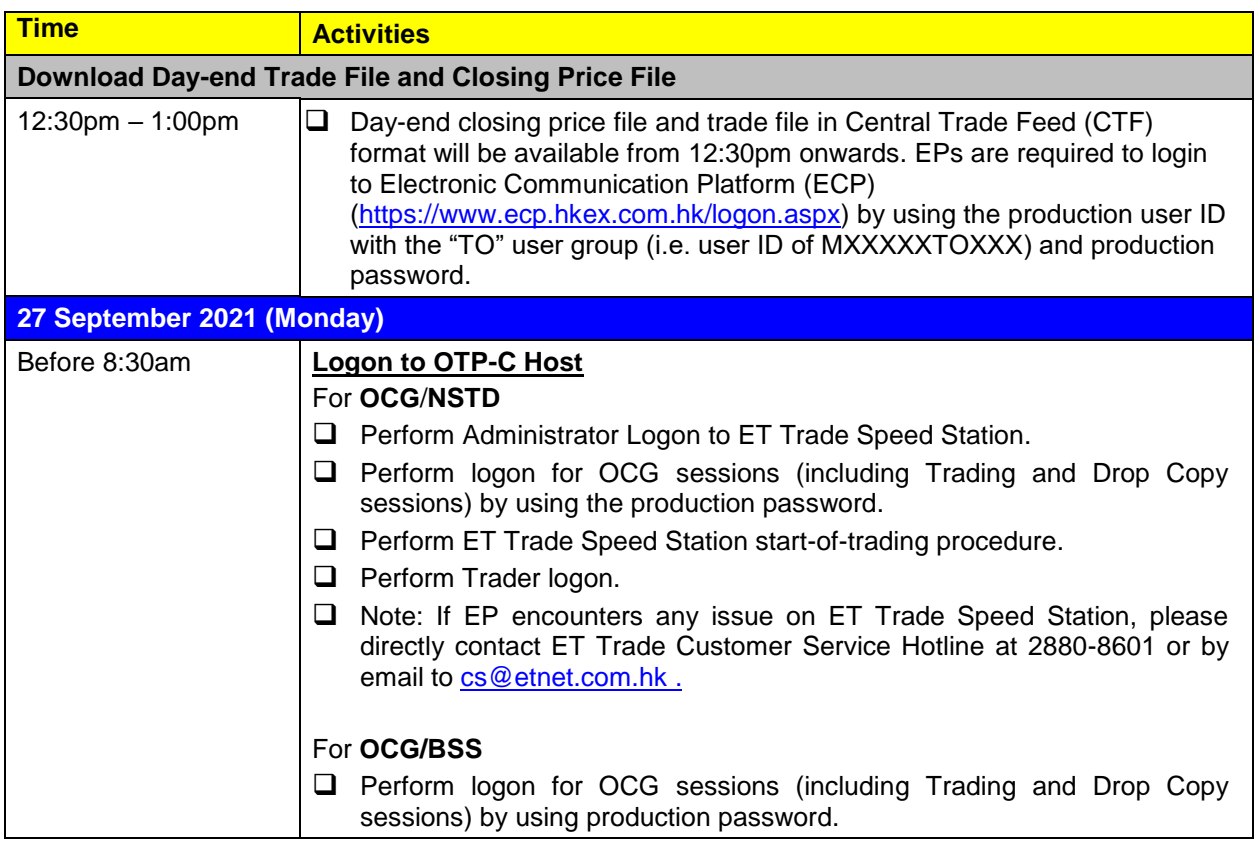

Notes:<br>(1) (1) Should EPs have any query or identify any irregularities during the Fallback Test, please contact the following Participant Support Hotlines:

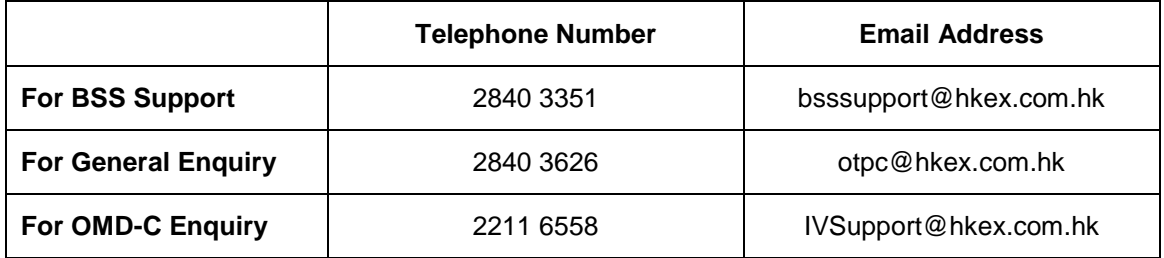